Introduction To Geeklog - Learn How To Use Geeklog Cms

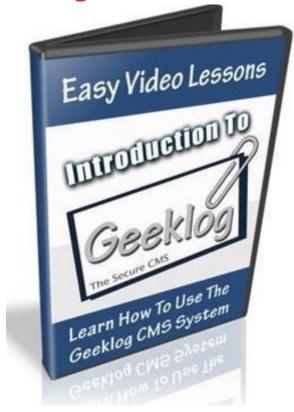

**DOWNLOAD HERE** 

For heaven's sake, don't settle for blogs anymore! Now you can use a simple yet powerful content management system that enables you to let others build your content for you. Brand new video series takes you through the process step by step. A great way to build your content is to set up a site where others can contribute their thoughts or stories to your readers. This gives you free content with no effort required on your part (other than moderation of that content). Constantly changing content brings the search engines crawling and improves your rankings in those search engines, thus increasing your profits (be it Adsense, CPA or product sales). As long as your content is related to the topic of your site you will attract the right type of visitors. That is why you need to use a content management system rather than a blog. Having the right content management system makes all of this a breeze. Having one that is powerful yet simple and intuitive is the key. Geeklog encompasses all of the elements I went over above. It is extremely powerful but remarkably easy to set up and maintain. In this four part video series you will learn everything you need to know to set up your Own Geeklog Site in less than an hour! Here is just some of what you will learn: \* How To Install Geeklog On Your Server \* How To Use Plugins and Blocks \*

## **DOWNLOAD HERE**

## Similar manuals:

GeekLog Php Blogging Script

Introduction To Geeklog - Learn How To Use Geeklog CMS